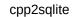

| date            | from  | to    | Upwork<br>time<br>tracker | Upwork<br>manual<br>time | develop<br>(unpaid) | research<br>(unpaid) | activity                                                            |         |
|-----------------|-------|-------|---------------------------|--------------------------|---------------------|----------------------|---------------------------------------------------------------------|---------|
| Mon 04 Feb 2019 | 09:20 | 09:24 |                           |                          |                     |                      | housekeeping                                                        |         |
|                 | 09:41 | 09:49 |                           |                          |                     | 80:00                | call with Zeno                                                      |         |
|                 | 10:43 | 10:52 |                           |                          |                     | 00:09                | call with Zeno                                                      |         |
|                 | 10:57 | 11:27 | 00:30                     |                          |                     |                      | use `atc_codes_multi_lingual.txt` instead of `epha_products_de_jsor | n.json` |
|                 | 11:28 | 11:35 |                           |                          | 00:07               |                      | call with Zeno                                                      | 1       |
|                 | 11:36 | 11:57 |                           | 00:21                    |                     |                      | failed to switch on time tracker                                    | 1       |
|                 | 11:57 |       |                           |                          |                     |                      | use `atc_codes_multi_lingual.txt` instead of `epha_products_de_jsor | i.json  |
|                 | 12:22 |       |                           |                          | 00:07               |                      | call with Zeno after commit                                         | 1       |
|                 | 14:45 |       |                           |                          | 00:13               |                      | test with latest atc_codes_multi_lingual.txt                        | 1       |
|                 |       | 15:03 |                           |                          |                     | 00:05                | call with Zeno                                                      | 1       |
|                 | 15:10 |       |                           |                          |                     |                      | xml to html, cleanupp special characters                            | 1       |
|                 |       | 17:14 |                           |                          |                     | 00:09                | call with Zeno, maybe                                               | 1       |
|                 |       | 17:40 |                           |                          | 00:26               |                      | report to Zeno on Slack, as requested                               | 1       |
|                 |       | 17:50 |                           |                          | 00:05               |                      | call with Zeno                                                      | 1       |
|                 |       | 18:01 |                           |                          | 00:06               |                      | call with Zeno                                                      | 1       |
|                 |       | 18:16 |                           |                          | 00:15               |                      | visual compare xml and html                                         | 1       |
|                 | 20:36 |       |                           |                          |                     | 00:22                | call with Zeno                                                      | L       |
| Tue 05 Feb 2019 |       |       |                           |                          |                     |                      | content html                                                        | 1       |
|                 | 10:57 |       |                           |                          | 00:33               |                      | testing                                                             | 1       |
|                 | 11:30 |       |                           |                          | 00:13               |                      | call with Zeno                                                      | 1       |
|                 |       | 13:28 |                           |                          | 00:23               |                      | testing                                                             | 1       |
|                 | 13:29 |       |                           |                          |                     |                      | call with Zeno                                                      | 1       |
|                 | 13:52 | 14:17 |                           |                          | 00:25               |                      | testing                                                             | 1       |
|                 | 14:17 |       |                           |                          |                     |                      | content html                                                        | 1       |
|                 | 15:18 |       |                           |                          |                     |                      | call with Zeno                                                      | 1       |
|                 |       | 18:40 |                           |                          |                     |                      | content html                                                        |         |
|                 |       | 19:04 |                           |                          | 00:24               |                      | start handling sections                                             | 1       |
|                 | 20:14 |       |                           |                          |                     | 00:22                | call with Zeno                                                      | I       |
| Wed 06 Feb 2019 |       |       |                           |                          |                     |                      |                                                                     | 1       |
|                 | 09:12 |       |                           |                          | 00:07               |                      | call with Zeno                                                      | 1       |
|                 | 09:23 | 10:54 | 01:31                     |                          |                     |                      | commit content html table                                           | i       |

## cpp2sqlite

| T               | 10.54 | 11:03        |       | 00:09 |       | call with Zeno                                    |        |
|-----------------|-------|--------------|-------|-------|-------|---------------------------------------------------|--------|
|                 |       | <b>11:41</b> | 00:25 | 00.09 |       | content html sections                             |        |
|                 |       |              | 00.25 | 00.00 |       |                                                   |        |
|                 |       | 12:06        | 00.04 | 00:23 |       | call with Zeno paragraph ending in ": "           | _      |
|                 | 12:06 |              | 00:34 |       |       | content html sections                             | _      |
|                 | 13:04 |              | 01:51 | 00.10 |       | content html sections                             | _      |
|                 |       | 15:13        |       | 00:18 |       | call with Zeno, commenting on latest commit       | _      |
|                 | 15:13 | 15:24        |       | 00:11 |       | look into code: algorithm to recalculate colgroup |        |
| Thu 07 Feb 2019 | 09:35 | 09:44        |       |       | 00:09 | housekeeping                                      |        |
|                 |       | 13:08        | 03:23 |       |       | content html table colgroup, git commit           |        |
|                 | 14:00 | 14:10        |       | 00:10 |       | call with Zeno                                    |        |
|                 |       | 14:58        |       | 00:40 |       | looking for barcode library                       | _      |
|                 |       | 15:00        |       |       | 00:02 | call with Zeno                                    |        |
|                 | 15:00 | 15:28        |       | 00:28 |       | looking for barcode library                       |        |
|                 | 15:28 | 15:39        |       | 00:11 |       | looking for barcode library                       |        |
|                 | 18:25 | 18:42        |       | 00:17 |       | looking for barcode library                       |        |
|                 | 18:42 | 18:59        |       | 00:17 |       | call with Zeno                                    |        |
|                 | 19:01 | 19:28        | 00:27 |       |       |                                                   |        |
|                 | 19:50 | 20:07        |       | 00:17 |       | call with Zeno                                    |        |
|                 | 20:19 | 20:59        | 00:40 |       |       | BarcodeGenerator                                  |        |
|                 | 21:07 | 21:48        | 00:41 |       |       | BarcodeGenerator, fixed checksum calculation      |        |
| Fri 08 Feb 2019 | 10:12 | 12:29        | 02:17 |       |       | BarcodeGenerator, improvements                    |        |
|                 | 12:52 | 13:29        | 00:37 |       |       | BarcodeGenerator, add to project                  |        |
|                 |       |              |       |       |       | call with Zeno                                    |        |
|                 | 14:31 | 14:42        |       | 00:11 |       | BarcodeGenerator, commit fix index out of bounds  |        |
|                 | 14:42 |              |       |       |       |                                                   |        |
|                 | 14:54 | 15:00        |       | 00:06 |       | call with Zeno                                    |        |
|                 |       | 15:52        | 01:10 |       |       | git commit insert barcodes into html              |        |
|                 | 16:01 | 16:32        |       | 00:31 |       | skip rest of section 18                           |        |
| Sun 10 Feb 2019 | 11:57 | 12:23        | 00:26 |       |       | fix barcode for starting digits other than 5      |        |
|                 | 12:23 | 12:56        |       | 00:33 |       | testing                                           | $\neg$ |
|                 | 13:18 | 13:34        |       | 00:16 |       | git commit                                        |        |
|                 | 13:34 |              |       |       |       | fix barcode for starting digits other than 5      |        |
|                 |       | 14:47        | 01:13 |       |       | git commit                                        | -      |
|                 | 14:47 |              |       | 00:14 |       | generate more compact svg code                    |        |

## cpp2sqlite

| 23:32                     | 0:21                     | 8:36                | 1:34                 |
|---------------------------|--------------------------|---------------------|----------------------|
| Upwork<br>time<br>tracker | Upwork<br>manual<br>time | develop<br>(unpaid) | research<br>(unpaid) |